# **flex In A Nutshell**

Handout written by Julie Zelenski with minor edits by Keith.

**flex** is a fast lexical analyzer generator. You specify the scanner you want in the form of patterns to match and actions to apply for each token. **flex** takes your specification and generates a combined NFA to recognize all your patterns, converts it to an equivalent DFA, minimizes the automaton as much as possible, and generates C code that will implement it. **flex** is similar to another tool, **lex**, designed by Lesk and Schmidt, and bears many similarities to it. While we will use **flex** in the course, almost all features we use are also present in the original **lex**.

This handout is designed to give you a quick introduction to the flex tool. This should serve as a useful reference for the first programming assignment. However, you should be aware that in order to complete the first assignment, you may need to use some more advanced features of flex that aren't covered here. To learn more about flex, run info flex, or read the documentation at [http://flex.sourceforge.net/manual/.](http://flex.sourceforge.net/manual/)

#### **How It Works**

**flex** is designed for use with C code and generates a scanner written in C. The scanner is specified using regular expressions for patterns and C code for the actions. The specification files are traditionally identified by their **.l** extension. You invoke **flex** on a **.l** file and it creates **lex.yy.c**, a source file containing a wad of unrecognizable C code that implements a FA encoding all your rules and including the code for the actions you specified. The file provides an **extern** function **yylex()** that will scan one token. You compile that C file normally, link with the **lex** library, and you have built a scanner! The scanner reads from **stdin** and writes to **stdout** by default.

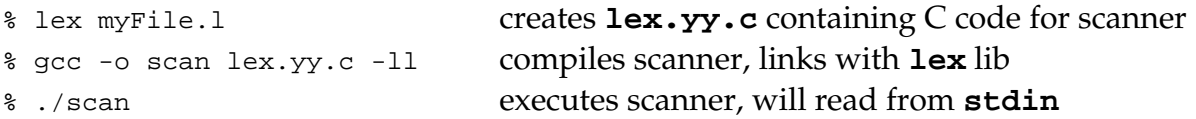

Linking with the **lex** library provides a simple **main** that will repeatedly calls **yylex** until it reaches **EOF**. You can also compile and link the scanner into your project and use your own **main** to control when tokens are scanned. The **Makefile**s we provide for the projects will execute the compilation steps for you, but it is worthwhile to understand the steps required.

# **A flex Input File**

flex input files are structured as follows:

```
%{
Declarations
%}
Definitions
%Rules
%%
User subroutines
```
The optional **Declarations** and **User subroutines** sections are used for ordinary C code that you want copied verbatim to the generated C file. Declarations are copied to the top of the file, user subroutines to the bottom. The optional **Definitions** section is where you specify options for the scanner and can set up definitions to give names to regular expressions as a simple substitution mechanism that allows for more readable entries in the **Rules** section that follows. The required **Rules** section is where you specified the patterns that identify your tokens and the action to perform upon recognizing each token.

#### **flex Rules**

A rule has a regular expression (called the *pattern*) and an associated set of C statements (called the *action*). The idea is that whenever the scanner reads an input sequence that matches a pattern, it executes the action to process it. This is a substantial generalization of regular expressions that allows the tool to be used in many different contexts.

In specifying patterns, **flex** supports a fairly rich set of conveniences (character classes, specific repetition, etc.) beyond our formal language definition of a regular expression. These features don't add expressive power, but simply allow you to construct complicated patterns more succinctly. The table below shows some operators to give you an idea of what is available. For more details, see the web or man pages.

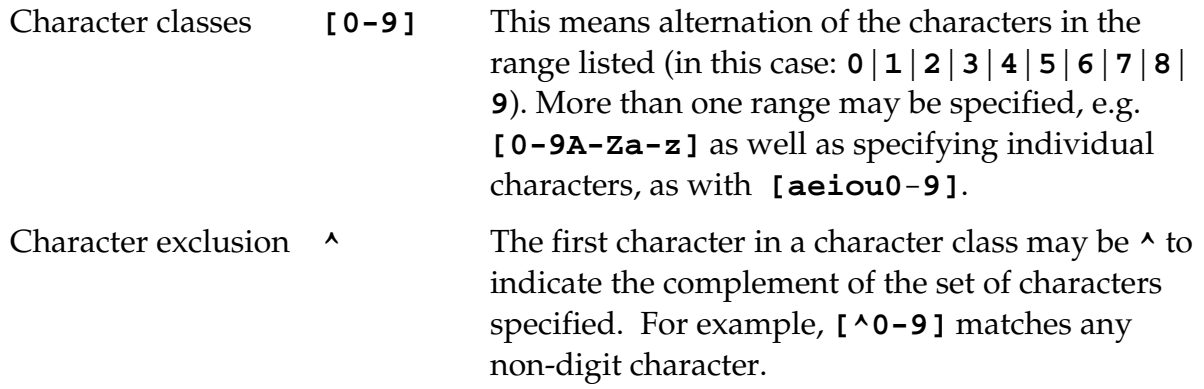

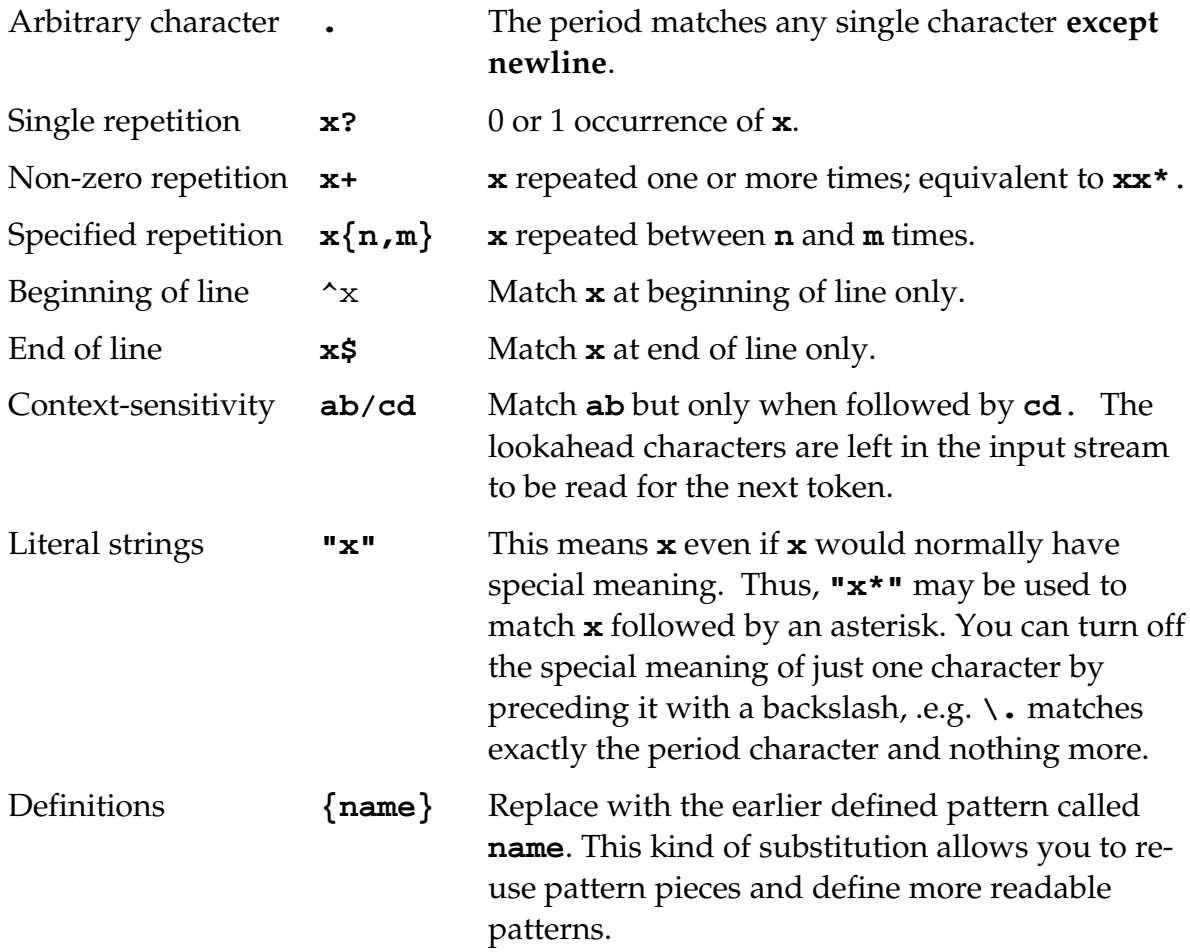

As the scanner reads characters from the file, it will gather them until it forms the longest possible match for any of the available patterns. If two or more patterns match an equally long sequence, the pattern listed first in the file is used.

The code that you include in the actions depends on what processing you are trying to do with each token. Perhaps the only action necessary is to print the matching token, add it to a table, or perhaps ignore it in the case of white space or comments. For a scanner designed to be used by a compiler, the action will usually record the token attributes and return a code that identifies the token type.

## **flex Global Variables**

The token-grabbing function **yylex** takes no arguments and returns an integer. Often more information is needed about the token just read than that one integer code. The usual way information about the token is communicated back to the caller is by having the scanner set the contents of a global variable which can be read by the caller. After counseling you for years that globals are absolute evil, we reluctantly sanction their

limited use here, because our tools require we use them. Here are the specific global variables used:

- **yytext** is a null-terminated string containing the text of the lexeme just recognized as a token. This global variable is declared and managed in the **lex.yy.c** file. Do not modify its contents. The buffer is overwritten with each subsequent token, so you must make your own copy of a lexeme you need to store more permanently.
- **yyleng** is an integer holding the length of the lexeme stored in **yytext**. This global variable is declared and managed in the **lex.yy.c** file. Do not modify its contents.
- **yylval** is the global variable used to store attributes about the token, e.g. for an integer lexeme it might store the value, for a string literal, the pointer to its characters and so on. This variable is declared to be of type **YYSTYPE**, and is usually a union of all the various fields needed for different token types. If you are using a parser generator (such as **yacc** or **bison**), it will define this type for you, otherwise, you must provide the definition yourself. Your scanner actions should appropriately set the contents of the variable for each token.
- **yylloc** is the global variable that is used to store the location (line and column) of the token. This variable is declared to be of type **YYLTYPE**. Again, the parser generator can provide this or it may be your responsibility. Your scanner actions should appropriately set the contents of the variable for each token.

# **Example 1**

Here is a simple and complete specification for a scanner that replaces all numbers in a stream of text with a question mark. It might be useful, for example, if you were a particularly unscrupulous accountant:

%%  $[0-9]+$  printf("?"); . ECHO;

The first **%%** marks the beginning of the rules section, the only section required in the input file. The pattern for the first rule matches any sequence of digits and the associated action prints a question mark instead of the number itself. The second rule matches any remaining character and uses the standard action **ECHO** (which just prints the character unchanged). To build and run this program, you could use the following

```
% flex hide-digits.l
% gcc -o hide-digits lex.yy.c –ll
% ./hide-digits
  ... at this point anything you type, the scanner echoes after ... 
   ... replacing numbers with question-marks ...
```
#### **Example 2**

The following **flex** input file has all three sections: a definitions section (when you can define substitutions, set up global variables, etc.), the rules section, and the user subroutines section (where you can define helper functions). This function includes its own **main** rather than using the one supplied by the **flex** library. What does this program do?

```
%{
   int numChars = 0, numWords = 0, numLines = 0;
%}
%\n {numLines++; numChars++;}
[\wedge \setminus t \setminus n] + {numWords++; numChars += yyleng;}
. {\text{numChars++}}%int main() {
  yylex();
   printf("%d\t%d\t%d\n", numChars, numWords, numLines);
}
```
You can build and execute this scanner from the command-line as follows:

```
% flex count.l
% gcc -o count lex.yy.c –ll
% ./count < count.l
% 243 34 17
```
## **Example 3**

The following shows an excerpt of a scanner configured for use in a compiler. When the scanner finds a token, it stores information about that token in the global variable **yylval**, then returns predefined a token code to inform the compiler of the token type just scanned. There's obviously a lot more that needs to be here, but that's what you get to do for your first programming project!

```
%[+>;] { return yytext[0]; /* use ASCII code for single-char token */}
"for" { return T_For; }
[0-9]+ { yylval.integerConstant = atoi(yytext);
           return T_IntConstant; }
[a-z]+ { yylval.identifier = strdup(yytext);
           return T_Identifier; }
```
## **Bibliography**

- The Flex Project. "Lexical Analysis with Flex." Accessed Online, 19 Jun 2011. URL: <http://flex.sourceforge.net/manual/>
- T. Mason, D. Brown, *lex & yacc*. Sebastopol, CA: O'Reilly & Associates, 1990.